Subject: Re: Using zlib Posted by Daniel Wielanek on Fri, 31 Jul 2015 08:16:25 GMT View Forum Message <> Reply to Message

Hi,

I found some workaround. It seems that this issue was caused by CINT, when I put include files by hand: Set(SYSTEM\_INCLUDE\_DIRECTORIES \${ROOT\_INCLUDE\_DIR} \${INCLUDE\_DIRECTORIES} /usr/include/x86\_64-linux-gnu/ ) I've got another errors: Error: class,struct,union or type Z\_U4 not defined /usr/include/x86\_64-linux-gnu//zconf.h:406:

#error "You need a ISO C conforming compiler to use the glibc headers"

Error: Missing one of ' .. and so one

So for know only possibility of using zlib is using #ifndef \_\_CINT\_\_ to "hide" zlib members.

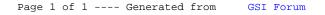